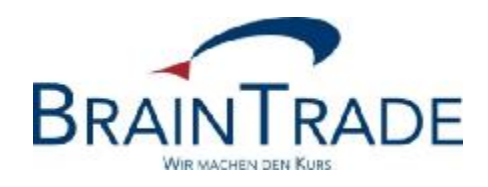

# XONTRO Newsletter

Makler

Nr. 49

## **1. Verbesserung der Zeichnungsfunktionalität**

Bisher konnten bei einer Zeichnung maximal 4.999 ausführbare Order zugeteilt werden. In Zukunft können maximal 9.999 ausführbare Order zugeteilt werden. Bei mehr als 9.999 ausführbaren Ordern werden technisch nur noch bezahlt-Kurse oder umsatzlose Kurse möglich sein.

Diese Änderungen treten am 20.08.2012 in Kraft.

Die gesamte Zeichnungsfunktionalität (incl. dieser Verbesserungen) wird im Anhang unter der Überschrift "IPO-Beipackzettel" zusammen hängend dargestellt.

# **2. Abschaffung der Kurskorrektur BxOS KK**

Auswertungen haben ergeben, dass nur eine unwesentliche Anzahl der Kurse technisch überhaupt noch korrigierbar ist. Zum 29.09.2012 wird die Funktion BxOS KK daher abgeschafft.

# **3. Orderlöschung zum Jahresende**

Die gewohnte Orderlöschung zum Jahresende findet letztmals Ende 2012 statt. Danach gilt eine maximale Ordergültigkeit von 360 Kalendertagen. Einzelheiten werden wir rechtzeitig bekannt geben.

## **Hinweis:**

Unser BT-Fileservice und der Host-Fileservice ist seit kurzem direkt über unsere Homepage erreichbar: <http://www.xontro.de/index.php?id=45> oder übers Menü unter dem Menüpunkt "Fileservice".

## **IPO-Beipackzettel - Zeichnungen in XONTRO**

XONTRO kann auch für Zeichnungen benutzt werden. Zwar handelt es sich im Kern um die "normale" Kursfeststellungsfunktion, dennoch sind einige Besonderheiten zu beachten, die im Folgenden beschrieben werden. Dabei wird der Gesamtprozess im Interesse einer einheitlichen Darstellung aus Bank- und Maklersicht beschrieben.

## **Zeichnungsfrist**

Die Zeichnungsfrist wird immer an Hand der Daten "Beginn Zeichnung" und "Ende Zeichnung" (XD383 und XD384) bestimmt. Das Statusfeld (XD030) ist nicht relevant.

## **Kurszusätze für Zeichnungskurse**

Neben den Kurszusätzen für börsliche Geschäfte gibt es besondere Kurszusätze für die Zeichnung. Mit diesen Kurszusätzen kann der Skontroführer beliebig viele Abverkäufe durchführen bzw. Zeichnungspreise feststellen.

Diese Kurszusätze entsprechen fachlich/funktional denen für Börsengeschäfte; sie dienen dazu

- den Kurs als Zeichnungskurs und
- die daraus resultierenden Ausführungen und Geschäfte als außerbörslich

## zu kennzeichnen.

Diese Kurszusätze können (rein technisch) jederzeit verwendet werden, auch außerhalb der Zeichnungsfrist. Umgekehrt können die "börslichen" Kurszusätze auch nach wie vor in der Zeichnungsphase verwendet werden. Es erfolgt keine Prüfung gegen die Zeichnungsfrist.

Die Kurszusätze für die Zeichnung lauten wie folgt:

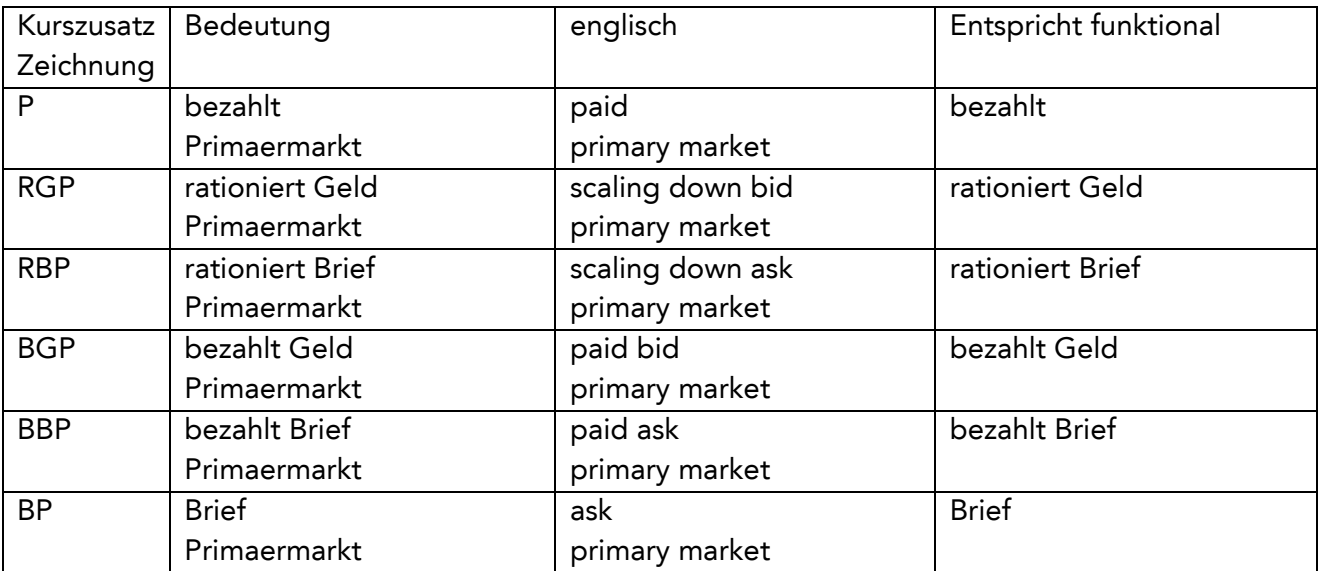

Achtung:

- Ein "börslicher" bezahlt-Kurs kommt auch ohne Kurszusatz bz zustande.
- Ein "außerbörslicher" bezahlt-Kurs (Zeichnungskurs) muss dagegen mit P versehen werden. Ein "Vergessen" von P führt also zu einem "börslichen" bezahlt-Kurs.

Im Makler-Dialog und im Systemanschluss Makler sind alle neuen Kurszusätze eingebbar; im Systemanschluss Makler allerdings nur via die requests BC\_ENTER\_PRICE\_RID und BC\_ENTER\_PRICE\_PLUS.

Diese Kurszusätze werden an den Börsen Berlin, Hamburg, Hannover, Düsseldorf und Stuttgart eingesetzt.

# Kennzeichnung der Order als "Zeichnungsauftrag"

Order, die während der Zeichnungsfrist eingegeben wurden, werden in der Rückmeldung an den Aufgeber immer als Zeichnungsaufträge erkannt und gekennzeichnet (im SWIFT-Format: GV-Code 061 bei Dialogeingaben, GV-Code 309 bei Einstellung über den SAKI; im FIX-Format:

CombinedOrderType Tag 9933 "Z" = Zeichnungsauftrag**<sup>1</sup>** ). Diese Kennzeichnung der Zeichnungsaufträge erfolgt unabhängig von bereits gestellten Zeichnungspreisen bis zum Ende der Zeichnungsfrist.

Es erfolgt aber keine Prüfung dergestalt, dass "Zeichnungsaufträge" nur in Zeichnungskursen berücksichtigt werden. D.h.: Sollte während der Zeichnungsphase ein "börslicher" Kurs festgestellt werden, so fließen alle bis dahin eingestellten Order trotz der Kennzeichnung als "Zeichnungsaufträge" in diese Kursfeststellung ein. D.h. auch: Wenn der Zeichnungskurs am Tag nach Ende der Zeichnungsfrist festgestellt wird, so können in diesem Kurs auch Aufträge enthalten sein, die nicht als "Zeichnungsaufträge" gekennzeichnet sind, weil sie am Tag nach Ende der Zeichnungsfrist eingestellt worden sind.

# **Kennzeichnung der Geschäfte und der Ausführungen als außerbörslich**

Alle Geschäfte, die aus Kursfeststellungen mit einem der Kurszusätze für die Zeichnungsphase zustande kommen, werden sowohl in der (bankseitigen) Ausführungsbestätigung wie auch in der Schlussnote als "außerbörslich" gekennzeichnet. In der (bankseitigen) Ausführungsbestätigung wird außerdem der Kurszusatz für die Zeichnung mitgegeben.<sup>2</sup>

Es erfolgt keine zusätzliche Prüfung gegen die Zeichnungsfrist; ausschließliches Kriterium sind die Kurszusätze.

# **Weitere Besonderheiten bei den Ordern**

Während der Zeichnungsphase dürfen nur Kauforder eingestellt werden. SB/SL-Order, EG-Order und Verkaufsorder werden abgelehnt. D.h.: Sollte während der Zeichnungsphase ein "börslicher" Kurs festgestellt werden, so gibt es trotzdem nur Kauforder. Während der Zeichnungsphase sind alle Order sofort gültig, d.h. Folgetagorder werden wie "normale" Order behandelt.

Ist eine Zeichnungsfrist gesetzt, dann ist vor Zeichnungsbeginn keine Ordereingabe möglich.

<sup>&</sup>lt;sup>1</sup> In den Fällen, in denen dieses Tag geliefert wird, wird das Gültigkeitsdatum der Order vom Handelssystem gesetzt und im Feld ExpireDate (Tag 432) geliefert; vgl. hierzu auch "Weitere Besonderheiten bei Ordern"

<sup>2</sup> Derzeit noch mit Ausnahme des einfachen P; eine entsprechende Änderung wird noch geprüft.

Unabhängig von der durch den Aufgeber mitgegebenen Befristung werden während der Zeichnungsfrist alle Order systemseitig auf "Gültig bis Jahres-Ultimo bzw. Endfälligkeit" umgestellt. Wenn eine Zeichnungsfrist im alten Jahr beginnt und im neuen Jahr endet, werden im alten Jahr eingestellte Order automatisch auf das Ende des neuen Jahres befristet<sup>3</sup> und werden am Jahresende 2012 nicht gelöscht.

Wie im "normalen" Börsenhandel gehen alle Order, die in der Zeichnungsphase während einer Orderbuchsperre eintreffen, in einen Vorhaltebestand.

Es empfiehlt sich folgendes Verfahren: Vor Feststellung des (letzten) Zeichnungspreises löscht der Skontroführer/QLP zuvor alle evt. ungültig erteilten Aufträge, stellt den Preis fest und führt die Nachbearbeitung durch. Nach Abschluss der Nachbearbeitung erfolgt die Eingabe einer Kursaussetzung; dadurch werden alle noch offenen (Zeichnungs-)aufträge gelöscht.

# **Zuteilung – nur bis 9.999 ausführbare Order möglich!**

In der Regel wird bei einer Zeichnung ein Kurs mit anschließender Teilausführung festgestellt. Die Zuteilung erfolgt dann in BxNS EV oder über die entsprechenden SAM-Funktionen. Eine Zuteilung ist aber nur möglich, wenn nicht mehr als 9.999 ausführbare Order vorliegen.<sup>4</sup> Bei mehr ausführbaren Ordern müssen Order gelöscht werden (oder der Makler macht einen bezahlt-Kurs und führt damit alle Order voll aus.)

Zur Absicherung sind in XONTRO zwei Mechanismen vorgesehen:

- Die Skontroführer können sich im gesperrten Orderbuch durch Eingabe eines B vor dem Kurs über die Zahl der ausführbaren Order informieren.
- Bei mehr als 9.999 ausführbaren Ordern wird die Eingabe eines Zuteilungskurses abgelehnt.<sup>5</sup> Der Skontroführer müsste also bewusst einen bezahlt-Kurs eingeben oder Order löschen.

 $^{\rm 3}$  Im Zusammenhang mit der geplanten Einführung der maximalen Ordergültigkeit von 360 Tagen sind hier Änderungen möglich; die Um-Befristung zur Abdeckung der vollen Zeichnungsperiode bleibt aber auf jeden Fall erhalten.

<sup>4</sup> Bis zum 19.08.2012 liegt die Grenze noch bei 4.999.

<sup>5</sup> Bis zum 19.08.2012 ist es zwar möglich, bei mehr als 4.999 ausführbaren Ordern einen Zuteilungskurs festzustellen – eine Zuteilung ist dennoch nicht möglich. Trotz des scheinbaren Zuteilungskurses werden bei Überschreiten der Grenze alle Order voll ausgeführt, und der Überhang wird zur Aufgabe. Dieser ungewollte Effekt wird durch die Neuregelung vermieden.

Sollten aus dem Zeichnungskurs (etwa durch einen bezahlt-Kurs) Aufgaben entstehen, ist zu beachten, dass das automatische Schließen (in BxBA AS mit x oder im SAM mit MATCH\_ALL\_BROKER\_TRADES) nur bei weniger als 700 Aufgaben möglich ist. Bei mehr Aufgaben müssen diese gezielt geschlossen werden.

# **Courtage**

Es wird die Courtage berechnet, die für diese Gattung gepflegt ist; WM setzt aber normalerweise während der Zeichnungsfrist den Schlüssel 9 = keine Courtage (in Stuttgart = 39).

## **Automatisch gesetzte Emissionsvaluta**

Typischerweise wird der Zeichnungspreis vor dem Emissionstermin festgestellt; bei den ausgeführten Aufträgen handelt es sich also um einen Handel per Erscheinen. Im Handel per Erscheinen wird die Valuta automatisch auf den Emissionstermin (GD660) gesetzt. Diese Valuta wird auch der (bankseitigen) Ausführungsbestätigung mitgegeben. Die Emissionsvaluta wird in der Schlussnote mit dem Kürzel FE gekennzeichnet. Dabei gilt:

## **Alle Papiere außer AKV-verwahrten Renten**

Wenn Schlusstag + 2 Börsen- oder Abwicklungstage kleiner oder gleich Emissionstermin, dann wird maschinell FE + Emissionstermin gesetzt.

In den "Grenzfällen" heißt das:

a) Wenn der Schlusstag 2 Börsen- oder Abwicklungstage vor dem Emissionstermin liegt, wenn also die normale nationale Valuta mit dem Emissionstermin identisch ist, wird ebenfalls FE gesetzt.

b) Wenn der Schlusstag 1 Börsen- oder Abwicklungstag vor dem Emissionstermin liegt, wenn also die normale nationale Valuta 1 Tag später als der Emissionstermin ist, bleibt es bei der nationalen Valuta. Die Valuta eines solchen Geschäftes wird also nicht auf dem Emissionstermin vorgezogen (keine 1-tägige Valuta).

# **AKV-verwahrte Renten**

Wenn Schlusstag + 3 Börsen- oder Abwicklungstage kleiner oder gleich Emissionstermin, dann wird maschinell FE + Emissionstermin gesetzt.

In den "Grenzfällen" heißt das:

a) Wenn der Schlusstag 3 Börsen- oder Abwicklungstage vor dem Emissionstermin liegt, wenn also die normale internationale Valuta mit dem Emissionstermin identisch ist, wird ebenfalls FE gesetzt.

b) Wenn der Schlusstag 2 oder 1 Börsen- oder Abwicklungstage vor dem Emissionstermin liegt, wenn also die normale internationale Valuta 1 oder 2 Tage später als der Emissionstermin ist, bleibt es bei der internationalen Valuta FI. Die Valuta solcher Geschäfte wird also nicht auf den Emissionstermin vorgezogen.

#### **Hinweis zu Stückzinsen**

Die Emissionsvaluta ist auch (minus 1 Kalendertag) maßgeblich für die Stückzinsen. Im Regelfall mit Emissionstermin = Zinslaufbeginn ergeben sich so NULL Stückzinsen. Wenn der Emissionstermin nicht mit dem Zinslaufbeginn identisch ist, ergeben sich je nach der Konstellation der Kalenderdaten Plus- oder Minus-Zinsen.

## **Händische Geschäfte mit AS**

Bei Geschäften mit AS (abweichendem Schlusstag) wird die Valuta so ermittelt, wie wenn das Geschäft am AS erfasst worden wäre. Das kann dazu führen, dass FE + Emissionsdatum in der Vergangenheit liegt; das führt aber auch bei Stückzinsen zu genau den Zinsen, die bei rechtzeitiger Erfassung des Geschäfts ermittelt worden wären.

Die Eingabe von FZ + Datum verhindert das maschinelle Setzen von FE. Dabei ist zudem zu beachten, dass die Eingabe von FZ < Emissionsdatum abgelehnt wird.